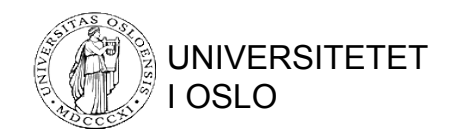

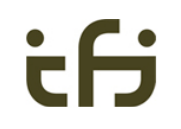

# Parallelle og distribuerte databaser – del III

#### NoSQL og alternative datamodeller

INF3100 – 27.4.2016 – Ellen Munthe-Kaas 1 © Institutt for Informatikk

# NoSQL

NoSQL er et paraplybegrep som omfatter en rekke ulike typer teknikker og databaser.

Typiske egenskaper ved NoSQL-databaser:

- Datamodell avviker fra relasjonsmodellen
- Fleksibelt skjema
	- enklere å videreutvikle databasen
- Designet for å håndtere enorme mengder data
	- store maskinclustere
- Open-source

## Hvorfor alternative datamodeller

Tre ulike grunner til at alternative datamodeller kan være aktuelt:

- **Big data:** Behov for støtte til håndtering av virkelig store datavolumer. Utnyttelse av maskinclustere
	- Relasjonsdatabaser er ikke designet for dette formålet
	- Ønsker datastrukturer som er lette å håndtere for databasesystemer på clustere
	- CAP-teoremet; må avveie konsistens mot responstid
- **Informasjonsutveksling:** Behov for større fleksibilitet i datastrukturene ved utveksling av informasjon mellom systemer
	- Rikere datastrukturer
	- Behov for mindre rigid skjema
- **Grafer:** Situasjoner der relasjonsmodellen er dårlig egnet til å representere virksomhetsområdet
	- Data som er naturlig å beskrive som grafer, og særlig hvis informasjon knyttet til relasjoner mellom entitetene er vel så viktig som informasjon knyttet til entitetene
	- Komplekse datastrukturer der kompleksiteten i det vesentlige ligger i et stort antall relasjoner mellom entitetene; relasjonsmodellen gir utstrakt bruk av dyre joiner INF3100 – 27.4.2016 – Ellen Munthe-Kaas 3

## Datamodeller under NoSQL

- **Aggregatorienterte modeller**: Et **aggregat** er i denne forbindelsen en samling av data som utgjør en naturlig enhet, og hvor spørringer og transaksjoner i all hovedsak er begrenset til ett og ett aggregat.
	- Hvert aggregat lagres typisk som en enhet. Databasesystemet benytter f.eks. hashing for å bestemme hvor aggregatene skal lagres
	- Databasesystemet tilbyr typisk bare ACID-egenskaper (serialiserbarhet) pr. aggregat; ACID-egenskaper på tvers av aggregater støttes ikke i samme grad
	- Transaksjoner eller søk som ikke passer med den valgte aggregatstrukturen, støttes i mindre grad av systemet
- **Grafmodeller**: Data er strukturert i form av entiteter (noder) og kanter som reflekterer hvordan entitetene forholder seg til hverandre.

# Aggregatorienterte modeller

- **Key-value databases** (**key-value stores**): Hvert dataelement er på formen (k,v) der k er en nøkkel og v en verdi. Søk: Oppgi k, finn tilhørende v.
- **Document-oriented databases**: Hvert «dokument» består av en nestet struktur som inneholder navn-verdi-par. Til hvert dokument hører en nøkkel.

Søk: Finn verdien til et gitt navn/felt ved å angi en nøkkel og hvor i strukturen navnet befinner seg. Eller mer generelt, finn alle dokumenter som har et gitt mønster.

• **Wide-column databases** (**column family databases**): Data er strukturert i form av tidsstemplede navn-verdi-par. Samhørende verdier knyttes sammen i rader med en nøkkel («radnøkkel»).

Søk: Angi radnøkkel eller et intervall av nøkkelverdier.

# Key-value-databaser

- Datastruktur: Par på formen (k,v) der k er en nøkkel og v en verdi.
	- Hver verdi utgjør et aggregat og lagres som en enhet
- Søk: Oppgi k, finn tilhørende v.
	- Applikasjonene må selv håndtere (vite om og utnytte) eventuell aggregatstruktur
	- I utgangspunktet bare én måte å søke på (en og en nøkkelverdi)
	- *Ordered key-value databases* tillater søk på intervaller av nøkkelverdier
- Skjemaløs
	- Hver enkelt verdi kan ha en hvilken som helst kompleks struktur
	- Databasesystemet har ingen innsikt i (ingen skjemainformasjon om) disse strukturene

# Berkeley DB

- Embedded. Programvaren distribueres i form av et lite javabibliotek
- Transaksjonsstøtte: Tofaselåsing
	- Enbruker/flerbrukermodus og recoverymodus mm. kan velges når databasen åpnes
	- Applikasjonene kan, ved å håndtere låser selv, definere transaksjoner som benytter eksterne ressurser sammen med databaseressursene
- Indekser:
	- Primærindekser på "key" i key-value-parene
	- Kan definere sekundærindekser på felter i "value"
- Aksessmetoder:
	- B+-trær hvor bruker kan definere sorteringsfunksjonen selv
	- Extended linear hashing hvor bruker kan definere hashfunksjonen selv
	- Recno: Record-aksessmetode; kan bl.a. brukes til å aksessere linjene i en tekstfil som om de er records
- Eksempler på bruk: Oracle NoSQL, Sendmail, Subversion
- Open-source under GNU AGPL

## Datamodell

- **Tabeller** og **records** defineres ved hjelp av javaklasser
	- En tabell pr. klasse. Klassen merkes med @Entity
	- Objektene ("value" i key-value) lagres som records i tabellen
	- Et attributt i klassen ("key" i key-value) benyttes som primærnøkkel. Attributtet merkes med @PrimaryKey
	- Kan definere sekundærindekser på andre attributter (@SecondaryKey)
- Kan gjenfinne en record ved å angi tilhørende nøkkelverdi
- Kan gjennomløpe alle recordene i en tabell med en cursor

#### Definisjon av tabell/records

```
@Entity
public class Vare {
     @PrimaryKey
     private String vareId;
```

```
 @SecondaryKey(relate=MANY_TO_ONE)
 private String vareNavn;
```

```
 private float pris;
```

```
 public void setVareId(String data) {vareId = data;}
 public void setVareNavn(String data) {vareNavn = data;}
 public void setPris(float data) {pris = data;}
```

```
 public String getVareId() {return vareId;}
 public String getVareNavn() {return vareNavn;}
 public float getPris() {return pris;}
```
} INF3100 – 27.4.2016 – Ellen Munthe-Kaas 9

#### Databaseoperasjoner

#### 1. Åpne databasen med lese- og skriveaksess:

```
static File minEnvPath = new File("...");
EnvironmentConfig minEnvConfig = new EnvironmentConfig();
StoreConfig storeConfig = new StoreConfig(); 
minEnvConfig.setReadOnly(false);
storeConfig.setReadOnly(false);
Environment minEnv = new Environment(minEnvPath, minEnvConfig);
EntityStore store = new EntityStore(minEnv, "VareLager", storeConfig);
```
#### 2. Opprett aksessorer:

```
PrimaryIndex<String,Vare> vareIdIndeks = 
    store.getPrimaryIndex(String.class, Vare.class);
SecondaryIndex<String,String,Vare> VareNavnIndeks =
    store.getSecondaryIndex(vareIdIndeks, String.class, "vareNavn");
```
#### 3. Legg inn records:

```
Vare v = new Vare():
v.setVareId(...); v.setVareNavn(...); v.setPris(...); 
vareIdIndeks.put(v); ...
```
4. Finn en record basert på primærnøkkelen:

```
Vare u = varedIndexs.get("M5X22"); ... bruk u ...
```
5. Finn records basert på sekundærnøkkelen (ved hjelp av en cursor):

```
EntityCursor<Vare> linksSkruer = vareNavnIndeks.subIndex("Linksskrue").entities();
for (Vare w : linksSkruer) {... bruk w ...} 
linksSkruer.close();
```
#### 6. Lukk databasen:

```
store.close();
minEnv.close();
                 INF3100 - 27.4.2016 - Ellen Munthe-Kaas 10
```
## Dokumentorienterte databaser I

- Datastruktur:
	- Par på formen (k,v) der k er en nøkkel og v er et **dokument**, dvs. en nestet (vanligvis treliknende) struktur av navn-verdi-par
	- Hvert dokument utgjør et aggregat og lagres som en enhet
	- Terminologien stammer fra semistrukturerte datamodeller, jf. «XML-dokument». XML og JSON er formalismer egnet til å beskrive nestede strukturer
- Søk:
	- Kan søke på nøkkelverdier og/eller felter i dokumentene
	- Kan hente ut deler av et dokument
	- Databasesystemet kan bygge indekser basert på felter i dokumentene

# Dokumentorienterte databaser II

- Skjemaløs
	- Hvert enkelt dokument kan ha en vilkårlig nestet struktur (innenfor den klassen av strukturer som databasesystemet tillater) uten at denne må deklareres i forkant
	- Strukturene kan endres dynamisk
	- Databasesystemet kan traversere strukturene basert på mønstere angitt i et søk
	- Databasesystemet har i utgangspunktet ikke informasjon om dokumentenes struktur, så applikasjonene må selv kjenne dokumentstrukturen for å kunne formulere søk på felter i dokumentene

# MongoDB

- Skjemaløs må ikke deklarere noen dokumentstruktur i forkant
- Transaksjonsstøtte:
	- ACID-egenskaper pr. dokument
	- Granularitetslåser: Tar IS eller IX på database- og kolleksjonsnivå (*kolleksjoner*: se neste side) og S eller X på dokumentnivå
- Indekser:
	- Alle dokumenter har et \_id-felt som det bygges primærindeks på
	- Kan definere sekundærindekser på kombinasjoner av felter i dokumentene
- Skalerbarhet: Sharding, replikering, lastbalansering
- Eksempler på systemer som bruker MongoDB: eBay, LinkedIn, SAP
- Open-source under GNU AGPL

# Datamodell

- Hvert **dokument** tilhører en **kolleksjon** (**collection**)
	- En kolleksjon svarer til en tabell i en relasjonsdatabase
	- **Capped collection**: Sirkulær FIFO-kø av dokumenter
	- Dokumentstruktur: BSON (binær JSON)
	- Dokumenter kan nestes (**embedded documents**) og/eller lenkes sammen ved hjelp av pekere (**document references**)
- Spørringer:
	- Angi en kolleksjon og et mønster; resultatmengden er de dokumentene i kolleksjonen som matcher mønsteret
	- Kan returnere utvalgte felter i resultatdokumentene
	- Aggregering: Via MapReduce-funksjonalitet

#### BSON-dokument

```
{
  tittel: "Simula BEGIN",
  forfatter: ["Graham M. Birtwistle", "Ole-Johan Dahl", 
              "Bjørn Myrhaug", "Kristen Nygaard"],
  arstall: 1973,
  plassering: [
               { bibliotek: "UiO Informatikkbiblioteket",
                 samling: "UREAL/INF Boksamling",
                 sted: "D.3.2 Simula/Bir"
 }, 
               { bibliotek: "UiO HumSam-biblioteket",
                 sted: "ISO E53/6316"
 }, 
               { bibliotek: "UiO Realfagsbiblioteket",
                 sted: "Kj:4522"
 }
 ]
}
```
## Opprettelse av en database

```
use minDB
db.boksamling.insert( {_id: ObjectId("71478198330002201"),
                    tittel: "Simula BEGIN",
                    forfatter: [...] ,
                    arstall: 1973,
                   plassering: [ { bibliotek: ...}, ...]
 } 
 )
```
db.boksamling.createIndex( { "plassering.bibliotek": 1 } )

- Hvis databasen minDB og/eller kolleksjonen boksamling ikke finnes allerede, blir de opprettet av insert-operasjonen
- Hyis et dokument mangler id-feltet, blir feltet opprettet automatisk og gitt en entydig verdi. Det bygges automatisk primærindekser for hver kolleksjon på \_id-feltet
- createIndex definerer en sekundærindeks på feltene bibliotek i arrayen plassering

# Spørringer

• Finn bøker på informatikkbiblioteket fra før 1975. Skriv for hver ut tittel, forfatter og årstall, sortert på årstall:

```
db.boksamling.find(
  \{
```

```
 arstall: { $lt: 1975 },
```

```
 "plassering.bibliotek": "UiO Informatikkbiblioteket"
```

```
 },
```
}

)

```
 { tittel: 1, forfatter: 1, årstall: 1 }
```

```
).sort( { årstall: 1 } )
```
• Aggregering: Finn antall bøker i informatikkbiblioteket fordelt på årstall: db.boksamling.mapReduce( function() { emit( this.årstall, this.tittel ); },

```
 function(key, values) { return Array.count( values ) },
 {
  query: { "plassering.bibliotek": "UiO Informatikkbiblioteket" },
  out: "antallbøker"
```
# Key-value-databaser versus dokumentorienterte databaser

- Glidende overgang mellom de to betegnelsene
	- Noen databasesystemer omtales som key-valuedatabaser i enkelte sammenhenger og som dokumentorienterte i andre
	- Noen key-value-databaser kan suppleres med metadata som databasesystemet benytter til å få tilgang til/innsikt i strukturene og utnytter til å snevre inn søket
	- Dokumentorienterte databaser er key-valuedatabaser hvis man ikke er interessert i å søke på strukturene, men bare ønsker å få tak i fullstendige dokumenter

# Fra relasjonsdatabaser til wide-column-databaser

• Tabell i en relasjonsdatabase:

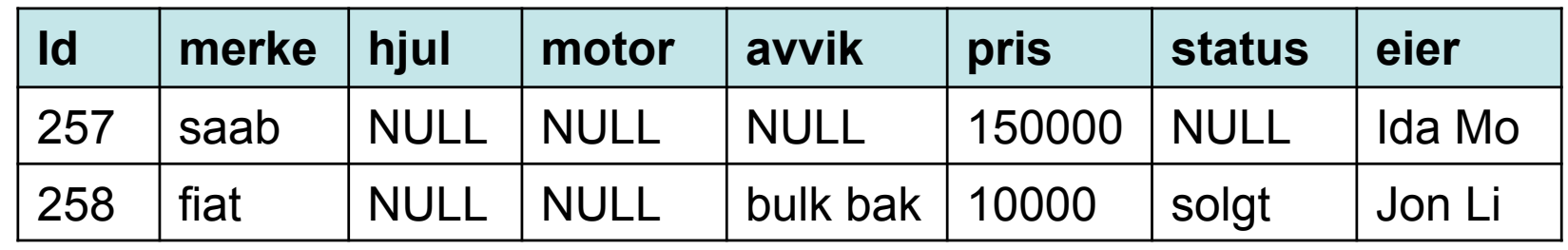

• Rader i en wide-column-database:

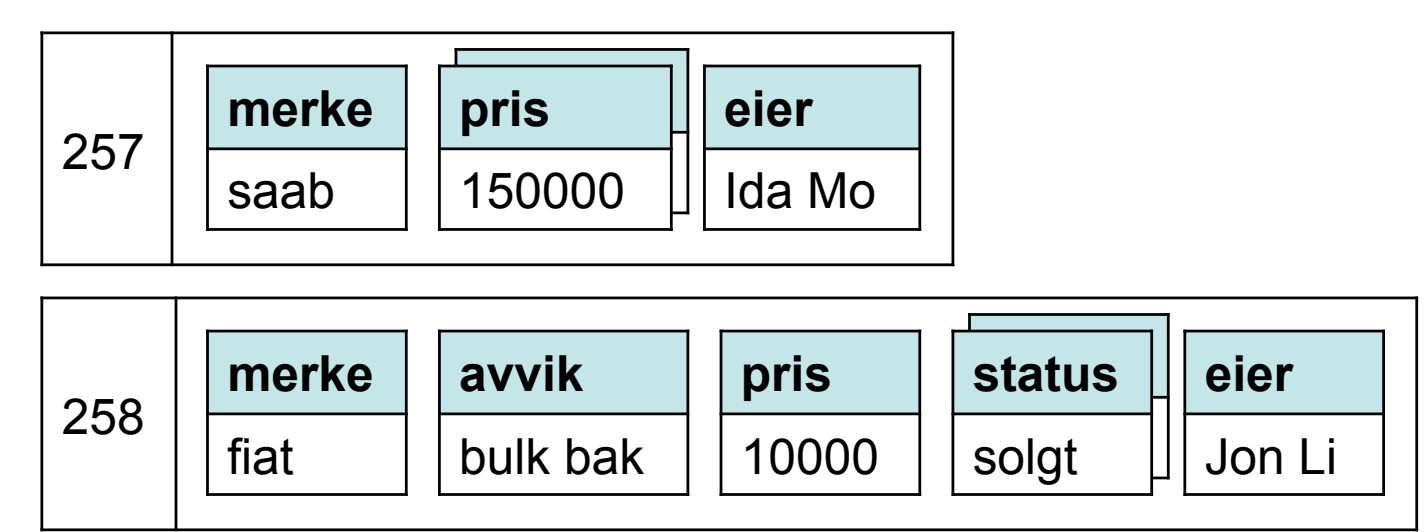

INF3100 – 27.4.2016 – Ellen Munthe-Kaas 19

## Wide-column-databaser I

- Datastruktur:
	- En **celle** er et tidsstemplet par (n,v)<sub>t</sub> der n er et kolonnenavn, v er en verdi og t er tidsstempelet. Noen systemer bruker begrepet «kolonne» om det som her betegnes som en «celle»
	- En **rad** er et par (k,cc) der k er en **radnøkkel** og cc en mengde av samhørende celler
	- En **kolonnefamilie** er en samling av kolonner. Hva som mer presist ligger i begrepet kolonnefamilie, avhenger av databasesystemet
	- Kolonnefamilier må deklareres i forkant, mens kolonner kan opprettes dynamisk
	- Antall kolonnenavn kan være svært høyt, derav betegnelsen «wide-column»
- Hva som utgjør aggregat og lagringsenhet, avhenger av databasesystemet

INF3100 – 27.4.2016 – Ellen Munthe-Kaas 20

## Wide-column-databaser II

- Søk:
	- Angi radnøkkel, eventuelt et intervall av radnøkler og ytterligere «kvalifikasjoner» (f.eks. kolonnenavn = verdi)
- Fleksibelt skjema:
	- Hver rad kan inneholde et vilkårlig antall celler
	- Kan dynamisk legge til eller fjerne kolonner

# Apache Cassandra

- Fleksibelt skjema:
	- Må deklarere *kolonnefamilier* (se neste side)
	- Må ikke deklarere hva slags kolonner en kolonnefamilie kan inneholde
- Transaksjonshåndtering:
	- ACID-egenskaper pr. *partisjon* (se neste side)
	- Transaksjoner kan velge isolasjonsnivåer på tvers av partisjoner
	- Distribuerte transaksjoner benytter Paxos Consensus
- Indekser: Primær- og sekundærindekser
- Skalerbarhet: Peer-to-peer-modell; hvert cluster har noder organisert i en ring
- Eksempler på bruk: Facebook, eBay, Netflix, Finn
- Open-source under Apache Licence

# Datamodell

- **Rad**/**record**: Samling av **kolonner** 
	- **Kolonne**: Navn-verdi-par m/tidsstempel for versjonering (svarer til en **celle**)
	- **Superkolonne**: Kolonne der verdien er en samling (**map**) av navn-verdi-par
	- **Kolleksjon**: Kolonne der verdien er en mengde, liste eller map
- **Kolonnefamilie** = **tabell**: Samling av rader
	- **Primærnøkkel**/**radnøkkel** defineres på ett eller flere kolonnenavn
	- **Sammensatte primærnøkler** (dvs. med flere kolonnenavn) brukes til å splitte store tabeller i **partisjoner**. Radene i en partisjon lagres samlet (**clustered**), sortert på primærnøkkelen
	- Kan definere sekundærindekser på kolonne- og kolleksjonsnavn
- **Keyspace**: Samling av kolonnefamilier (svarer til en relasjonsdatabase)

## Deklarasjon av et skjema

```
CREATE KEYSPACE minDB
WITH replication = { 'class' : 'SimpleStrategy',
                       'replication factor' : 2 };
```

```
use minDB;
```
#### **Logisk oppbygning** (uten tidsstempler)

```
CREATE TABLE boksamling (
 bibl text,
 id int,
 isbn text,
 tittel text,
 forfatter list<text>, 
 utlaan map<timestamp, text>, 
 primary key (bibl, id) ); 
                                boksamling: ← tabell/kolonnefamilie rad 
                                   (bibl, id): ('ifibib', 71478198330002201) \leftarrow isbn: 'ISBN0884053407' ← kolonne
                                     tittel: 'Simula BEGIN' ← kolonner 
                                     forfatter: ['Graham M. Birtwistle', ...]
                                    utlaan: ← superkolonne/map
                                       '2002-01-05': 'Jo Å' ← subkolonne
                                       '2005-09-17': 'Liv Bø' ← subkolonne
                                  (bibl, id): ... ← rad
```

```
INSERT INTO boksamling (bibl, id, tittel, forfatter, utlaan)
 VALUES ('ifibib', 71478198330002201, 'Simula BEGIN', 
           [ 'Graham M. Birtwistle', 'Ole-Johan Dahl', 
             'Bjørn Myrhaug', 'Kristen Nygaard' ],
           { '2002-01-05' : 'Jo Å', '2005-09-17' : 'Liv Bø' } 
         );
```

```
INSERT INTO boksamling (bibl, id, arstall)
 VALUES ('ifibib', 71478198330002201, 1973);
```
INF3100 – 27.4.2016 – Ellen Munthe-Kaas 24

# Spørringer

• Finn bøker på informatikkbiblioteket, begrens svarmengden til maksimalt 10:

```
SELECT<sup>*</sup>
FROM boksamling
WHERE bibl = 'ifibib'
LIMIT 10;
```
- Ingen aggregering, men kan gjøre COUNT(\*) på resultatmengden: SELECT COUNT(\*) FROM boksamling WHERE  $bib1 = 'ifibib';$
- Finn alle bøker av Ole-Johan Dahl: Må ha sekundærindekser på kolonner og kolleksjoner for å kunne søke på dem CREATE INDEX ON boksamling (forfatter); SELECT tittel, bibl FROM boksamling WHERE forfatter CONTAINS 'Ole-Johan Dahl';

# Apache HBase

- Open-source-versjon av **Google BigTable**
- Fleksibelt skjema:
	- Må deklarere *tabeller* og *kolonnefamilier* (se neste side)
	- Må ikke deklarere hva slags kolonner en kolonnefamilie kan inneholde
- Transaksjonshåndtering:
	- ACID-egenskaper pr. rad
	- Read committed på tvers av rader
- Indekser:
	- Primærindekser på radnøklene
	- Bloomfiltere på kolonnene (probabilistisk datastruktur)
- Skalerbarhet: Bruker Hadoop til distribuert lagring på clustere
- Eksempler på bruk: Facebook, Yahoo!, Linkedin, Netflix

# Datamodell

- **Rad**: Samling av **celler**. Hver rad er entydig identifisert ved en **radnøkkel**
- **Celle**: kolonnenavn-verdi-par m/tidsstempel for versjonering
- **Tabell**: Samling av rader, sortert på radnøkkelen
- **Kolonne**: Samling av celler
	- Svarer til det som kalles en kolonne i relasjonsmodellen
	- Kolonnenavnet er på formen **kolonnefamilie:kvalifikator** (**columnfamily:qualifier**)
- **Kolonnefamilie**: Samling av samhørende kolonner i en tabell
- Store tabeller splittes i **regioner**/**tablets** basert på radnøkkelen
	- Svarer til det som kalles partisjoner i Cassandra
	- Innen en region er kolonnene i hver kolonnefamilie samlokalisert fysisk

# Eksempel på en tabell<sup>1</sup>

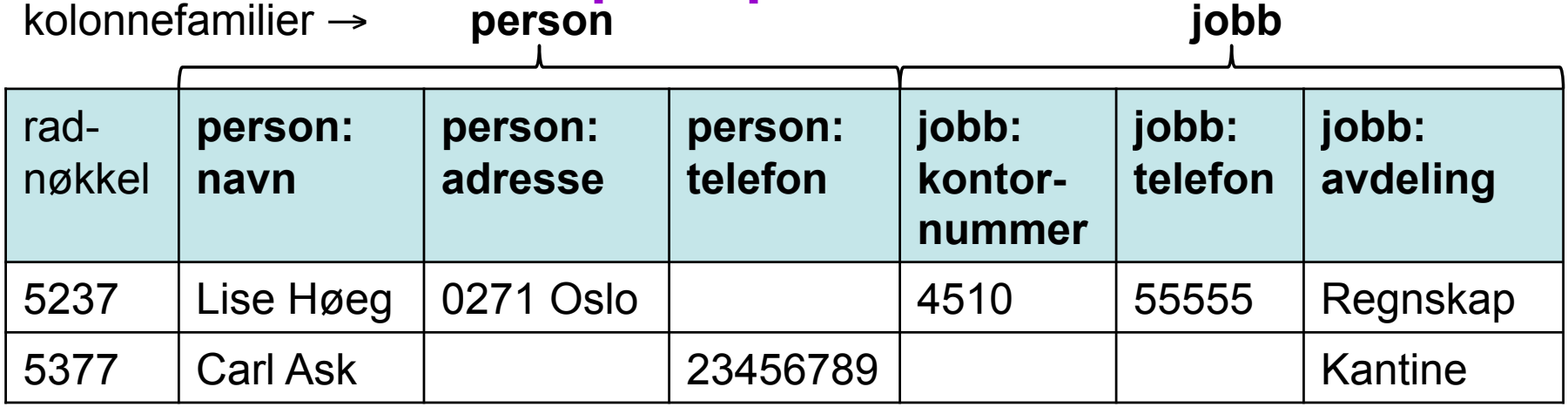

Logisk oppbygning | ansatte: ← tabell

1Tabellen viser ikke | person: tidsstempler and the set of the set of the set of the set of the set of the set of the set of the set of the s

```
28 
(uten tidsstempler) \qquad \qquad rad: '5237' \qquad \qquad rad
                          person: ← kolonnefamilie
                            navn: 'Lise Høeg' ← kvalifikator+verdi
                            adresse: '0271 Oslo' ← kvalifikator+verdi
                          """ jobb: ← kolonnefamilie
                            kontornummer: '4510'
                            telefon: '55555'
                            avdeling: 'Regnskap'
                        rad: '5377'
```
#### HBase shell-kommandoer

#### • Deklarasjon av et skjema:

> create 'ansatte', {NAME => 'person'} > put 'ansatte', '5237', 'person:navn', 'Lise Høeg' > put 'ansatte', '5237', 'person:adresse', '0271 Oslo' > alter 'ansatte', {NAME => 'jobb', VERSIONS => 5} > put 'ansatte', '5237', 'jobb:kontornummer', '4610' > put 'ansatte', '5237', 'jobb:kontornummer', '4510'

#### • Spørringer:

```
> get 'ansatte', '5377', {COLUMN = 'person:navn'}
> scan 'ansatte', 
    {COLUMNS => ['person:navn', 'person:adresse', 
                  'jobb:telefon'], 
    LIMIT \Rightarrow 10,
     STARTROW => '3902'}
```
# Dokumentorienterte databaser versus wide-column-databaser

- Dokumentorienterte databaser tillater generelle treliknende strukturer med vikårlig dybde; wide-columndatabaser har tre til fire nivåer
	- Større frihet i valg av struktur gir større fleksibilitet hva gjelder å representere virksomhetsområdets modell direkte i databasen
	- Rikere struktur tillater potensielt en rikere klasse av spørringer
	- Enklere struktur gir mer effektive søk
- Begge kan bygge indekser på utvalgte navn i strukturene for å effektivisere søk

# Key-value-databaser versus wide-column-databaser

- Hvis vi bare søker på radnøkler, kan strukturen til en wide-column-database betraktes som en key-valuedatabase
- Sett fra fugleperspektiv kan derfor wide-columndatabaser, på samme måte som dokumentorienterte, fremstå som key-value-databaser
- I noen sammenhenger blir derfor alle de modellene vi her betegner som aggregatorienterte, gitt merkelappen key-value-databaser

## Grafdatabaser

- For data som er naturlig å beskrive og traversere som grafer
	- Hver node har en indre struktur som angir nodens egenskaper
	- Kantene angir relasjoner mellom nodene
	- Kantene kan på samme måte som nodene være informasjonsbærere; som et minimum har de et navn eller en type som reflekterer hva slags noderelasjoner de representerer
- Kan gjøres skjemaløst, dvs. må ikke spesifisere i forkant nodenes indre struktur eller hvilke typer relasjoner de kan ha seg imellom
	- Nye noder og kanter (med nye indre strukturer) kan introduseres dynamisk
	- Eksisterende noder og kanter kan utvides med nye egenskaper
- Søk: Angi hvordan grafen skal navigeres
	- Grafen traverseres direkte via pekere til nabonoder (traverseringen krever ingen indekser og ingen joinoperasjoner)

# Neo4j

- Skjemaløs må ikke definere noen struktur i forkant
- Spørrespråk: Cypher
	- Deklarativt, mønsterbasert
- Transaksjonsstøtte: Default isolasjonsnivå er read committed
	- Neo4j har et Java-API som tilbyr låser; transaksjoner kan oppnå høyere isolasjonsnivåer ved å håndtere låsene selv
- Skalerbarhet: Kan ha clustere med master-slave-modell der slavene er speilinger av masterdatabasen
- Eksempler på bruk: EBay, HP
- Neo4j Community Edition er open-source under GNU GPL

# Datamodell

- **Node**
- **Relasjon** (**relationship**):
	- Rettet kant mellom to noder
	- Kan traverseres begge veier
- **Property:** Navn-verdi-par
	- Både noder og relasjoner kan ha properties
	- Navnet er en tegnstreng
	- Verdien er hentet fra en basal datatype (int, char, ..) eller en array over en basal datatype (int[], char[], ..)
- **Label:** Brukes til å angi typen eller rollen til en node
	- En node kan ha null eller flere labels
- **Relasjonstype**: Brukes til å karakterisere en relasjon
	- Hver relasjon har nøyaktig én type

## Opprettelse av noder og kanter

#### CREATE

```
 (a:Person {navn:"Anne", født:1997}),
 (b:Person {navn:"Bjørn", fødselsdato:191148}),
 (c:Person {navn:"Carl", status: "gift", 
            interesser:["skiturer", "dykking"], 
           email:"carl@qmail.com"}),
 (a)-[:SLEKTSKAP {type:"datter", status:"adoptert"}]->(b), 
 (a)-[:SLEKTSKAP {type:"niese"}]->(c)
```
MATCH (x:Person {navn:"Bjørn"}), (y:Person {navn:"Carl"}) CREATE (x)-[r:SLEKTSKAP {type:"bror"}]->(y) RETURN r

# Spørringer

• Slektninger av slektninger:

```
MATCH (p:Person {navn:"Anne"})-[:SLEKTSKAP]-(s1), 
      (s1)-[:SLEKTSKAP]-(s2)
RETURN s2
```
• Felles slektninger:

```
MATCH (pers1)-[:SLEKTSKAP]-(slekt), 
       (pers2)-[:SLEKTSKAP]-(slekt)
WHERE pers1.navn = "Anne" AND pers2.navn = "Carl"
RETURN slekt
```
- Korteste sti (begrenset til maks 5 relasjoner): MATCH (p1:Person {navn:"Hilde"}), (p2:Person {navn:"Geir"}), sti = shortestPath((p1)- $[*..5]-(p2)]$ RETURN sti
- Antall slektskap (når retningen på relasjonen er signifikant): MATCH (a:Person)-[:SLEKTSKAP]->(b:Person) RETURN a.navn, count(\*) ORDER BY count(\*) DESC

# RDF -

## Resource Description Framework

• RDF er en W3C-standard for informasjonsmodellering. All informasjon er kodet som **fakta**, dvs. tripler bestående av **subjekt**, **predikat** og **objekt**. Eksempel:

```
@prefix ee: <http://www.mn.uio.no/ifi/eksempel/> .
ee:a ee:harNavn "Anne" .
ee:a ee:erFødt 1997 . 
ee:a ee:erNieseAv ee:c .
```
- Graftolkning: Triplene svarer til rettede kanter i en graf
	- Subjektet og objektet identifiserer noder (**ressurser**)
	- Predikatet beskriver en relasjon mellom nodene
- Spørrespråk: SPARQL
- RDF-databaser: Kan lagre informasjonen "flatt" i en **triplestore**
- RDF er en *standard*, så RDF er ikke låst til et produkt eller en leverandør. RDF-baserte systemer: Apache Jena, AllegroGraph, GraphDB, ... INF3100 – 27.4.2016 – Ellen Munthe-Kaas 37

# Grafmodeller versus andre datamodeller

- Grafmodeller vs. relasjonsmodellen:
	- Traversering av en graf er svært mye billigere enn join; benytter direktepekere til nabonoder
	- Arbeidsbelastning forskyves fra queryeksekvering til innsetting og vedlikehold av data
- Grafmodeller vs. aggregatorienterte modeller:
	- Grafdatabaser er ikke nødvendigvis designet med tanke på skalering til den størrelsesorden som aggregatorienterte modeller kan håndtere; krever tildels monolittiske systemer
	- Konsistens kan ivaretas på tvers av noder i grafen
	- Spørrespråk følger helt andre prinsipper enn i aggregatorienterte modeller

#### Hvilken NoSQL-datamodell?

- Big data: Aggregatorienterte modeller (key-value-databaser, dokumentorienterte databaser, wide-column-databaser)
- Informasjonsutveksling: Dokumentorienterte databaser
- Grafer: Grafmodeller

# Introduksjon til NoSQL

Martin Fowler har en god introduksjon til NoSQL (fra GOTO Aarhus Conference 2012):

http://www.youtube.com/watch?v=qI\_g07C\_Q5I (Varighet: 55 min.)

Temaer:

- Historikken bak NoSQL
- Datamodeller i NoSQL
- Distribusjonsmodeller (sharding, replikering)
- ACID vs. BASE
- CAP-teoremet
- Når og hvorfor bruke NoSQL